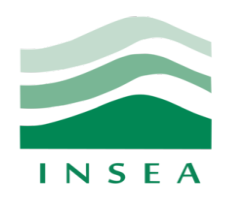

Institut National de Statistique et d'Economie Appliquée

# **Cours de Bases de données**

1<sup>er</sup> année, Filière Informatique 2016/2017 Pr. Imade BENELALLAM

> **i.benelallam@insea.ac.ma www.benelallam.org**

# **Chapitre 3** Le modèle relationnel et algèbre **relationnelle**

Le modèle relationnel :

- Il a été introduit par Codd en 1970.
- Par rapport aux autres modèles il ajoute la rigueur des concepts s'appuyant sur
	- la logique des prédicats (algèbre relationnelle);
	- les schémas de données, sous forme de tables, faciles à utiliser;
	- un langage de haut niveau non procédural (on n'a pas besoin de préciser comment obtenir l'information)
	- $-$  une bonne indépendance entre le modèle physique et le modèle logique : (le modèle ne comporte aucune description physique de l'organisation des données)

- On appelle Domaine, noté D<sub>i</sub>, un ensemble, énuméré ((bleu, blanc, rouge), marques de voitures, ...) ou non (N, nombres réels, intervalles numériques, etc..);
- Une relation r est une partie (un sous ensemble) d'un produit cartésien de domaines  $D_1 \times D_2 \times ... \times D_n$  $D_n$ ;
	- Le produit catrésien définit un ensemble fini d'éléments (on dit aussi tuples ou nuplets) appartenant à la relation

- Une relation est représentée par une table
	- une ligne représente un tuple,
	- une colonne représente les composants appartenant à un Domaine donné déterminé par un attribut.
	- $-\hat{A}$  chaque attribut correspond un domaine : Att(Domaine)
- Attributs et domaines constituent un schéma de relation. R, noté  $R(A_1, A_2, ... A_n)$ .
- Une relation r est une instance de R c'est-à-dire une table contenant des tuples (provenant du monde réel en général).

• *exemple* : relation livre(numéro, auteur, titre, editeur).

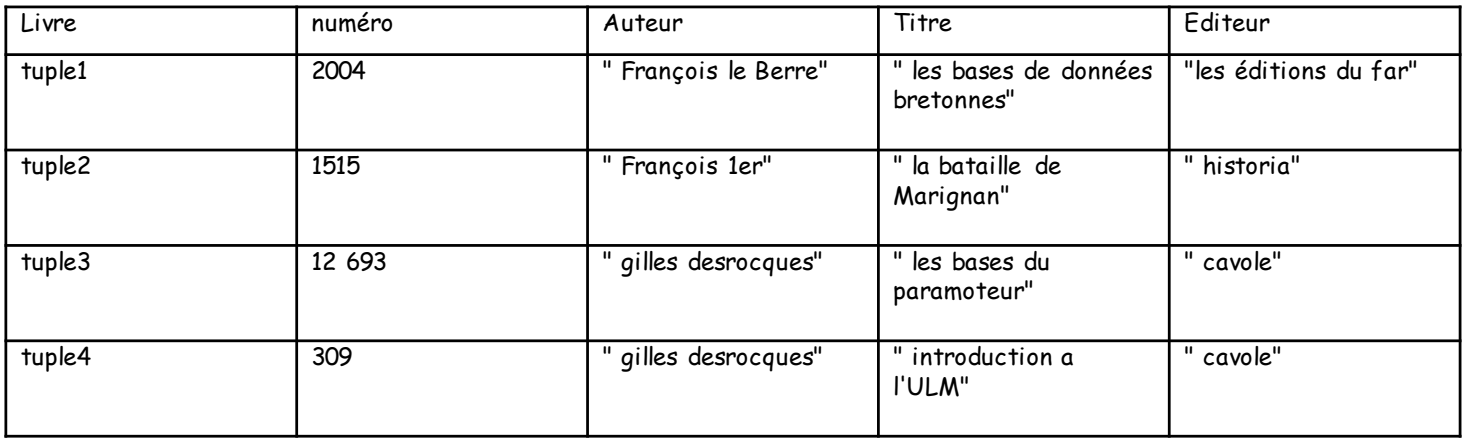

- Un schéma de base de donnée relationnelle B est un ensemble de schémas de relations R<sub>i</sub>.
- Une base de donnée relationnelle b est une instance de B (c'est donc un ensemble de relations  $r_1$ ,  $r_2$ , ...  $r_n$ ).

• *exemple* : schéma de la base de données relationnelle bibliothèque

**Personne**(numInscription, nom, prénom, adresse) Livre(numero, auteur, titre, éditeur) **Auteur**(nom, pr énom, adresse) **Editeur**(nom, adresse) **empruntéPar**(numInscription, numéro, date) **écritPar**(nom, numéro) **éditéPar**(nom, numéro).

- La notion de clé, définie dans le modèle entités association est reprise ici et s'applique également aux associations.
- Lorsqu'il y a plusieurs clés possibles, on choisit l'une d'entre elles, appelé clé primaire. Les autres clés s'appellent clés candidates (envisageables).

- Un schéma entité- association peut être traduit mécaniquement en un schéma relationnel. (Certains logiciels, WinDesign, BD Designer ... le font automatiquement).
- Nous allons voir ici comment pratiquer "à la main" pour passer du Modèle Conceptuel des Données entité-association au modèle relationnel..

• Nous allons exposer ces techniques en s'appuyant sur l'exemple suivant

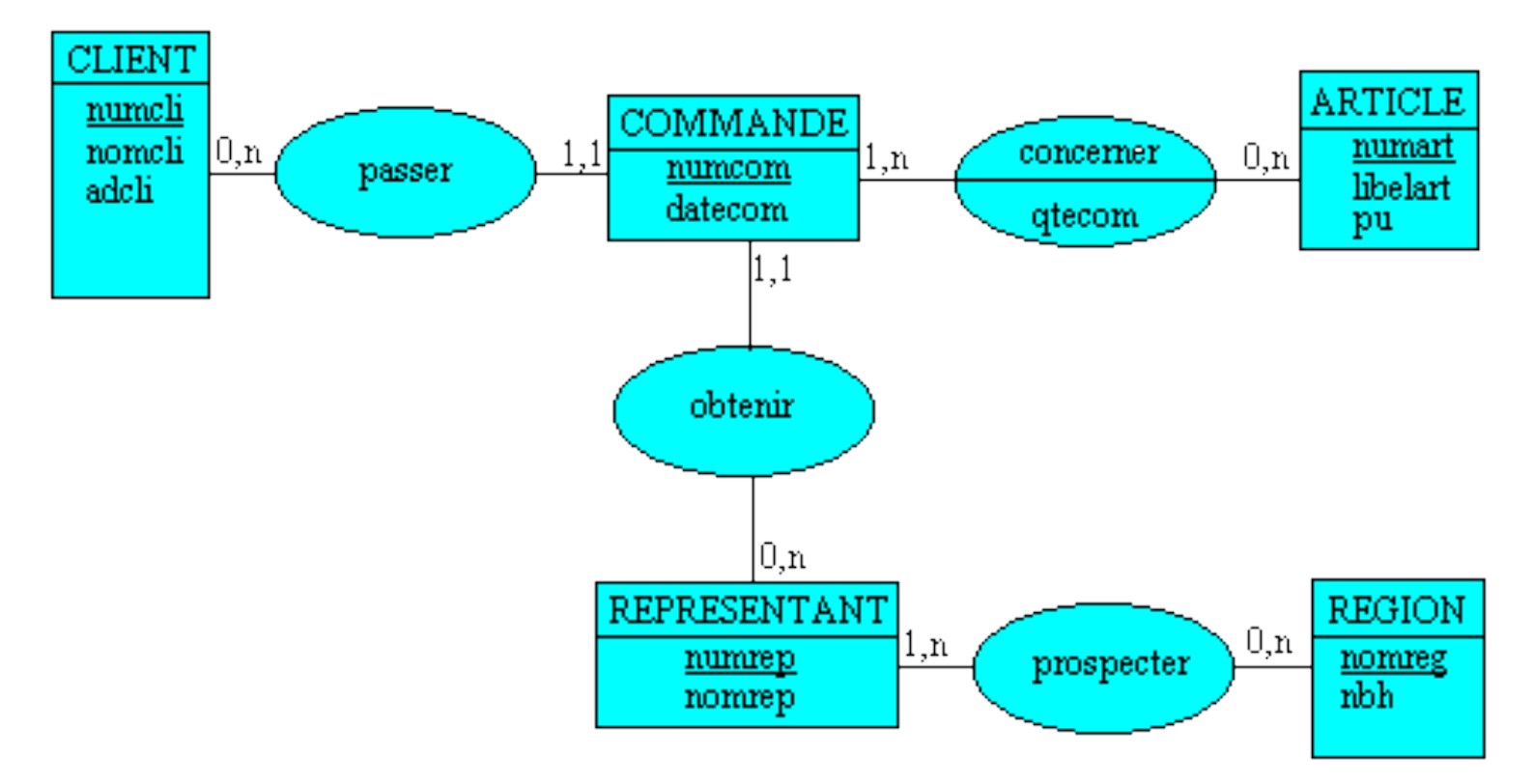

- Pour la transformation du MCD, nous appliquons successivement trois règles :
	- $-$  **Règle 1** : Les entités deviennent des relations (ou tables) ; l'identifiant de l'entité devient la clé de la relation ; les propriétés de l'entité deviennent des attributs.
	- Règle 2 : Quand on trouve une cardinalité 1,1, on ajoute l'identifiant cible à la relation source (il devient une clé étrangère)
	- **Règle 3** : Une association de la forme x,n -------y,n devient une relation à part entière dont la clé est la concaténation des deux identifiants des entités concernées et dont les attributs sont les propriétés (si elles existent) de l'association.

- **Règle 1** : Les entités deviennent des relations (ou tables) ; l'identifiant de l'entité devient la clé de la relation ; les propriétés de l'entité deviennent des attributs.
- On obtient donc immédiatement les relations : **CLIENT (numcli, nomcli, adcli) COMMANDE** (numcom, datcom) **ARTICLE (numart, libelart, pu) REPRESENTANT (numrep, nomrep) REGION (nomreg, nbh)**

- Règle 2 : Quand on trouve une cardinalité 1,1, on ajoute l'identifiant cible à la relation source (il devient une clé étrangère)
- L'entité COMMANDE (donc relation) possède deux associations avec des cardinalités 1,1. On modifie alors le schéma relationnel ci-dessus de la façon suivante en appliquant la règle 2 :

#### **COMMANDE** (numcom, datcom, #numrep, **#numcli)**

- **Règle 3** : Une association de la forme x,n -------y,n devient une relation à part entière dont la clé est la concaténation des deux identifiants des entités concernées et dont les attributs sont les propriétés (si elles existent) de l'association.
- On obtient donc les relations supplémentaires suivantes :

#### **PROSPECTION (#numrep, #nomreg)** LIGNE COMMANDE (#numcom, #numart, **qtecom)**

• En définitive on aboutit au modèle logique des données (dans le formalisme relationnel) :

**CLIENT** (numcli, nomcli, adcli) **COMMANDE** (numcom, datcom, #numrep, #numcli) **ARTICLE** (numart, libelart, pu) **REPRESENTANT (numrep, nomrep) REGION (nomreg, nbh) PROSPECTION (#numrep, #nomreg)** LIGNE COMMANDE (#numcom, #numart, qtecom)

• NB : le signe # permet de repérer les clés étrangères et ne fait pas partie du nom de l'attribut.

#### Exercice

# L'algèbre relationnelle

- L'algèbre relationnelle est une théorie mathématique proche de la théorie des ensembles qui définit des opérations qui peuvent être effectuées sur des *relations* - des matrices contenant un ensemble de nuplets.
- L'algèbre relationnelle a été inventée en 1970 par Edgar Frank Codd, le directeur de recherche du centre IBM de San José. Cette algèbre est constituée d'un ensemble d'opérations formelles sur les relations.
- Les opérations relationnelles permettent de créer une nouvelle relation (table) à partir d'opérations élémentaires sur d'autres tables (par exemple l'union, l'intersection, ou encore la différence).

# L'algèbre relationnelle

- Les principes de l'algèbre relationnelle sont beaucoup utilisés de nos jours par les SGBD pour la gestion des bases de données informatiques comme le SQL, DBase, etc.
- Cependant, les bases de données relationnelles ne fonctionnent pas tout à fait selon les règles ensemblistes de l'algèbre **relationnelle**.
- En effet, toutes les contraintes sont gérées en-<br>dehors de la théorie.

# L'algèbre relationnelle

- L'algèbre relationnelle est constituée d'opérateurs qui prennent en argument des relations :
	- relations constantes (par exemple décrites en extension),
	- $-$  relations variables : noms de relations dont le contenu peut varier mais dont l'arité est fixée.
- Pour plus de commodité, on sépare les opérateurs en deux catégories:
	- opérateurs de base : union, différence, produit, projection, sélection,
	- opérateurs additionnels qui s'expriment à partir des opérateurs de base : intersection, quotient, c-jointure, jointure naturelle, semi-jointure.

### Exemple : Sélection

**Exemple** : considérons la relation : commande

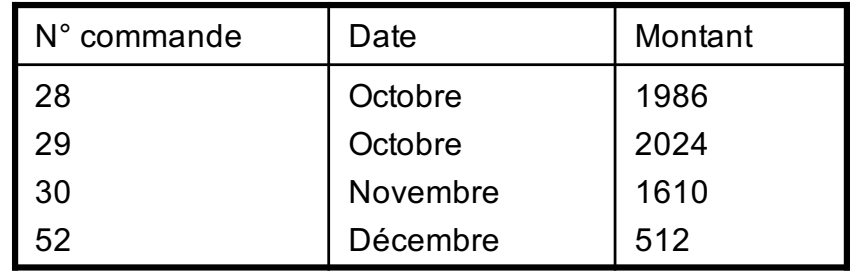

**« donnez les commandes passées, en mois de Novembre».**

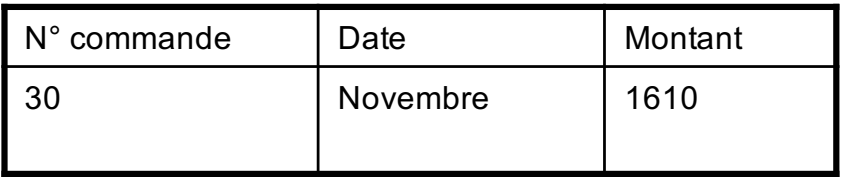

La condition peut contenir plusieurs critères.

# Exemple : Projection

C'est une opération unaire qui consiste à supprimer les colonnes d'une relation.

Exemple : considérons les relations :

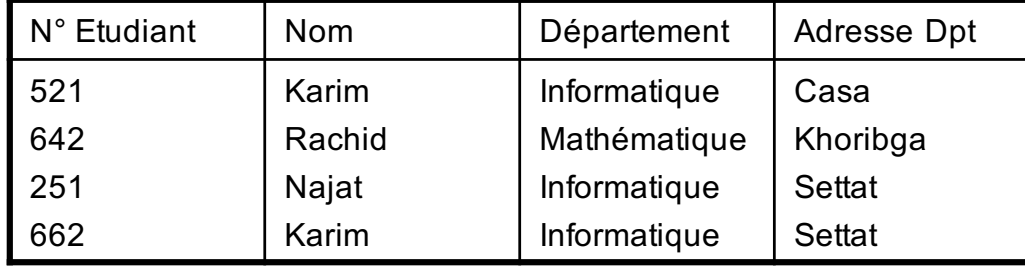

La projection sur nom, département, donne :

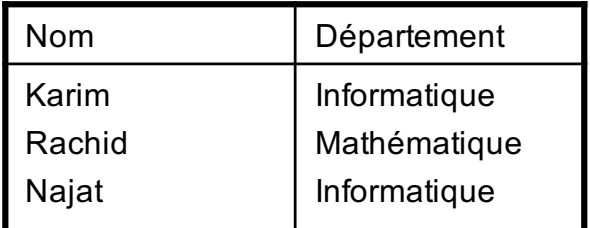

La projection sur département, adresse, donne :

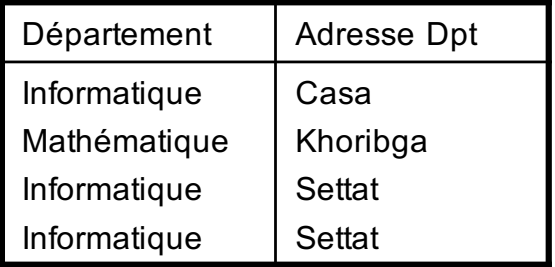

# Exemple : Union

L'union est une opération binaire

Cette opération n'est possible que sur des relations ayant les même attributs.

Elle permet de fusionner les deux relations en une seule.

**Exemple** : Considérons les relations.

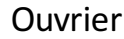

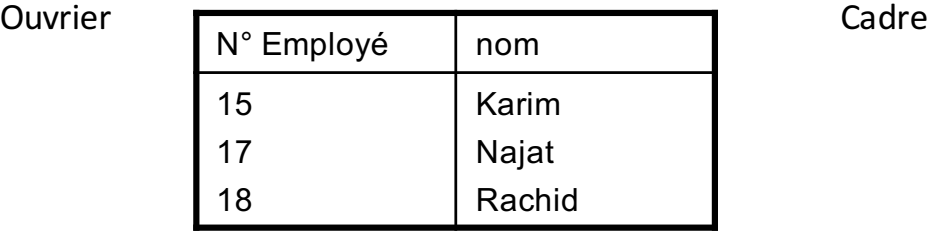

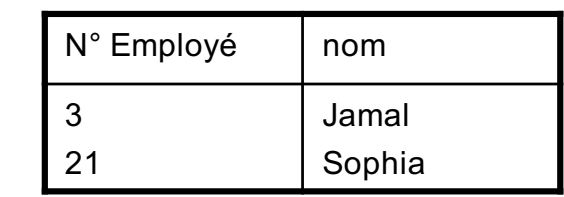

Donnez l'ensemble des « EMPLOYES »

Employé

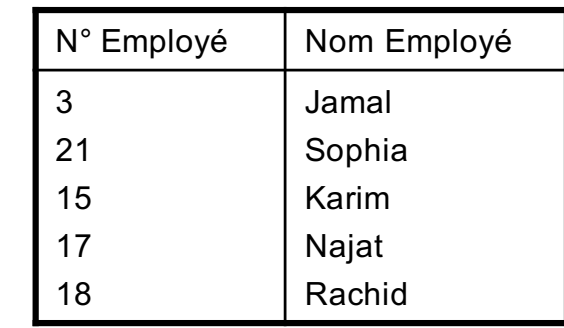

#### Exemple : intersection

#### **Exemple** : Considérons les relations.

Ingénieur

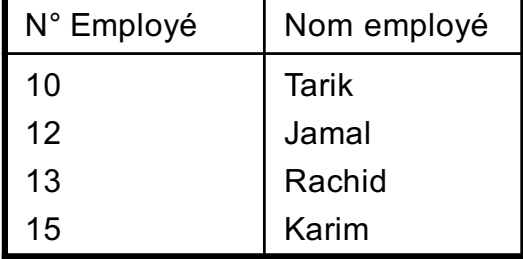

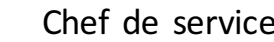

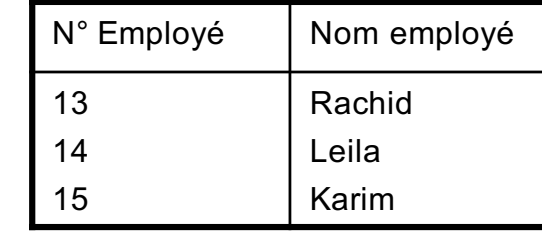

« **Donnez les numéros et noms des chefs de service qui sont ingénieurs** ».

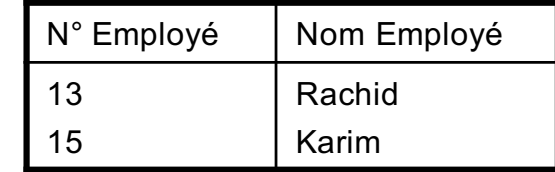

# Exemple : différence

**Exemple** : soient les deux relations :

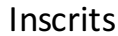

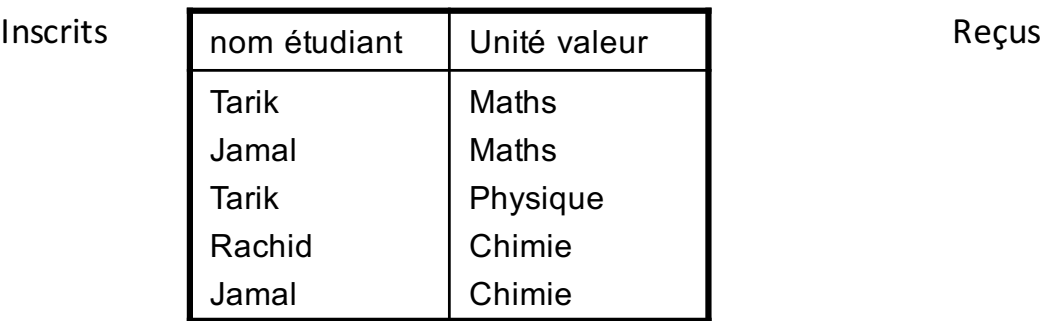

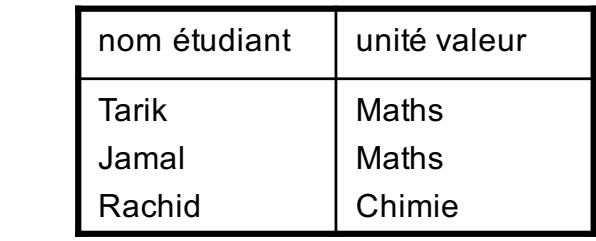

« Donnez le nom des étudiants qui sont toujours inscrits à une U.V »

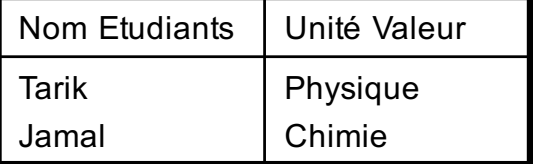

#### Exemple : division

Cette opération binaire concerne une relation qui est « divisée » par une autre relation contenant exclusivement des attributs de la première relation.

Il s'agit de déterminer les occurrences de la première relation qui sont associées à toutes les occurrences de la seconde.

**Exemple** : considérons les relations suivantes:

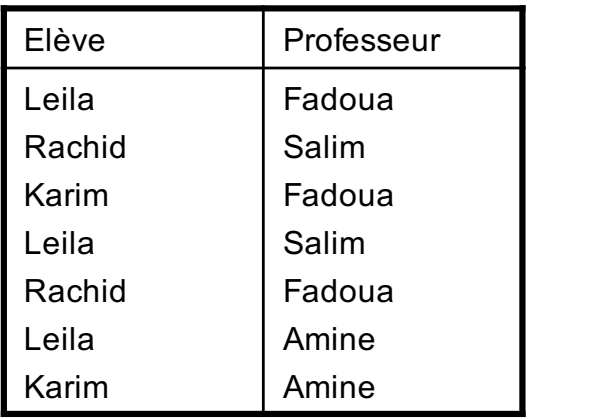

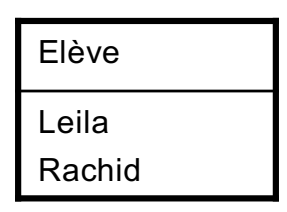

Donnez le nom des professeurs qui enseignent conjointement aux élèves figurent dans la deuxième relation ».

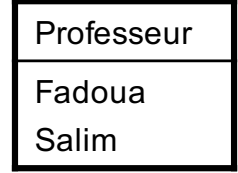

# Exemple : produit

**Exemple** : Soient les deux relations :

LIVRE

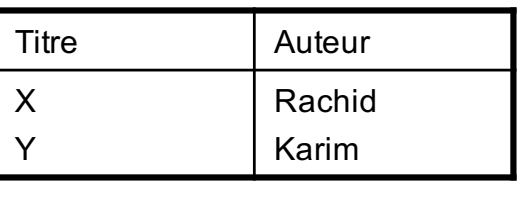

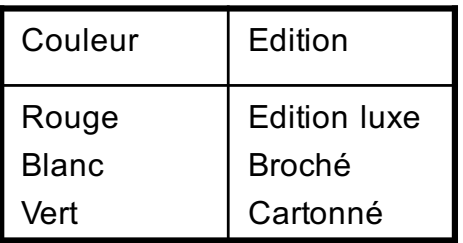

répondre à la question associant les titres, auteurs, couleurs et éditions ?

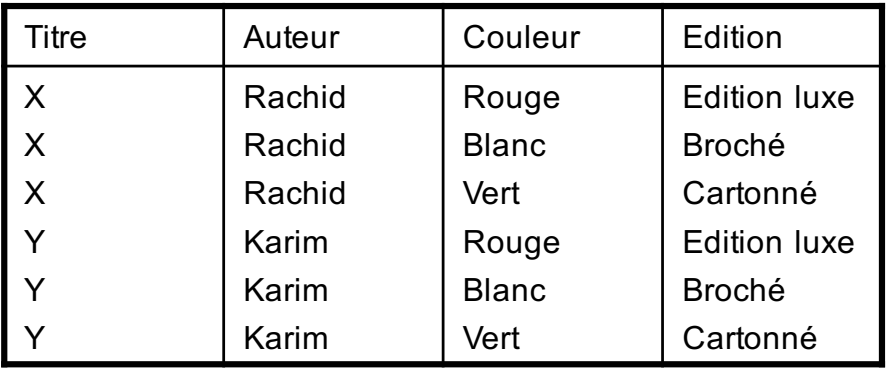

# Exemple : thêta produit

**Exemple** : Soient les deux relations :

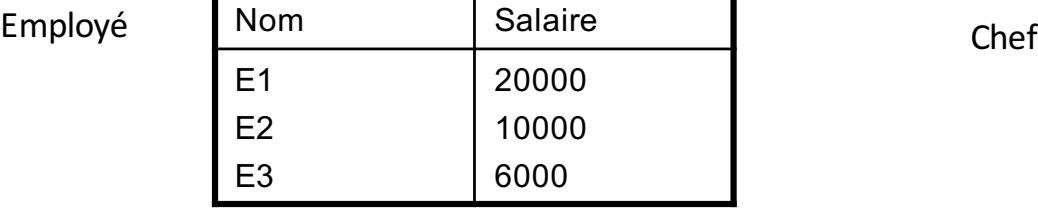

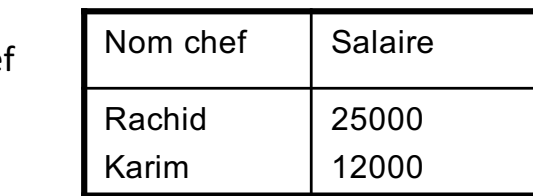

« Donnez le nom des employés qui gagnent plus qu'un chef de service »

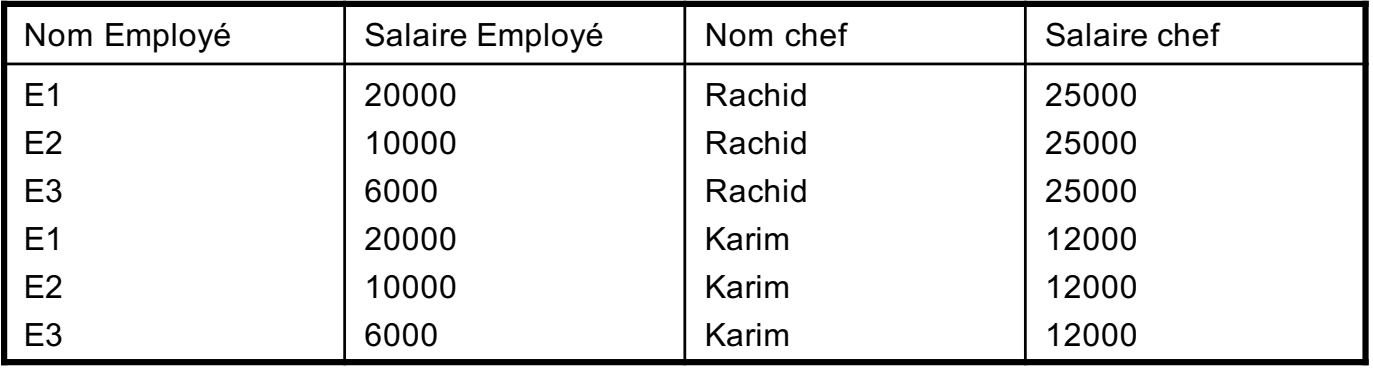

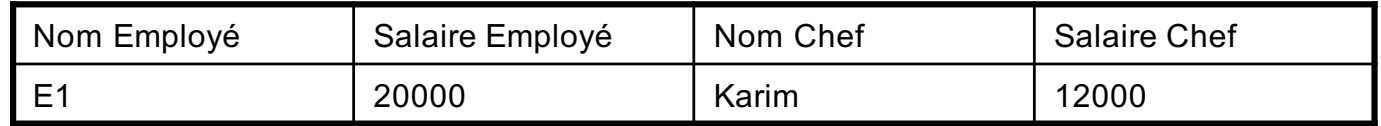

#### Exemple : Jointure naturelle

**Exemple** : Soient les deux relations :

| N° Employé | Nom Employé  | N° Service |
|------------|--------------|------------|
| 23         | <b>Tarik</b> | 17         |
| 25         | Leila        | 15         |
| 37         | Jalil        | 17         |
| 23         | Tarik        | 14         |

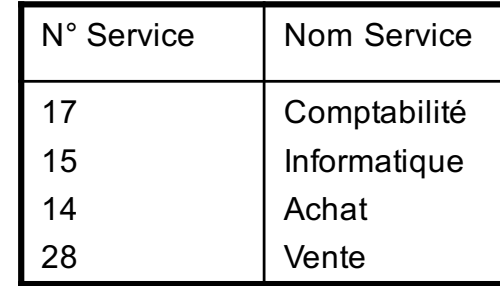

Pour répondre à la question : « Donnez le nom des employés et leur service », on utilise une jointure naturelle

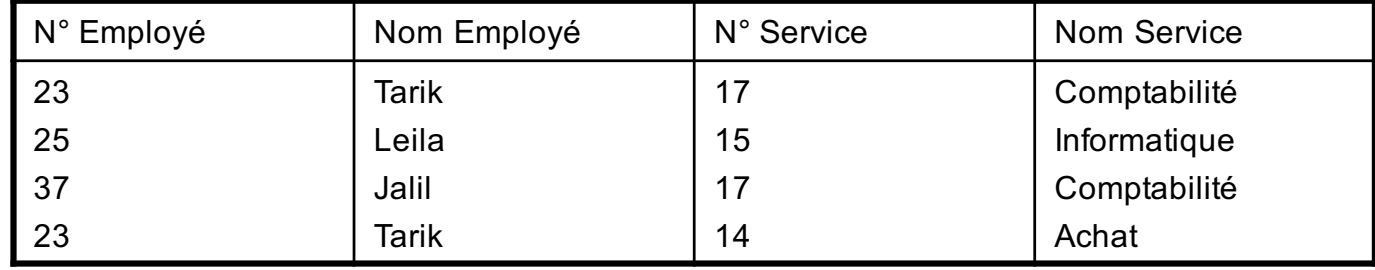

#### Exemple : semi-jointure

**Exemple** :

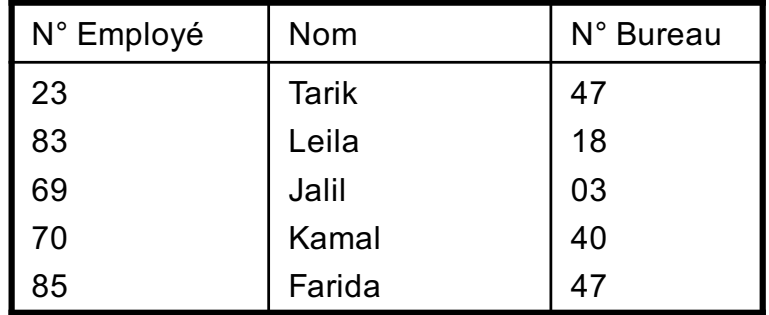

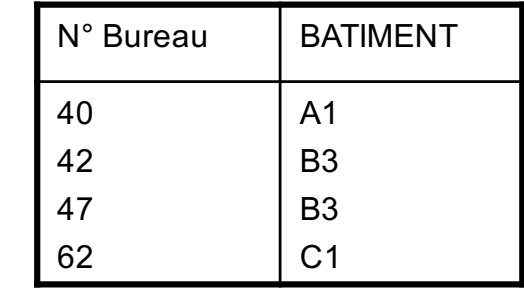

Donnez l'opération qui permet d'avoir la relation suivante :

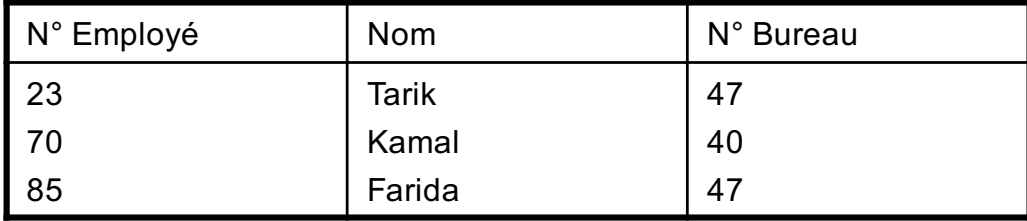

• Soit le schéma suivant :

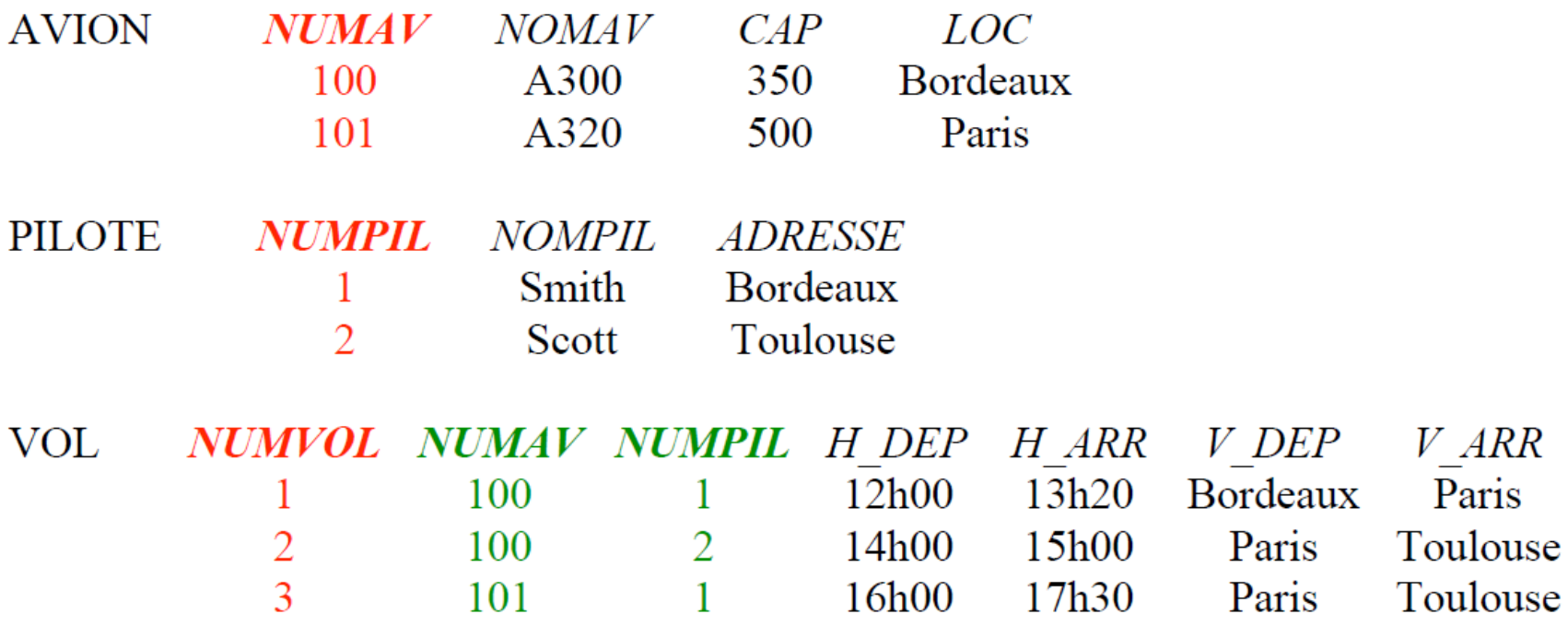

- Clef primaire : attribut ou ensemble d'attributs permettant d'identifier un tuple d'une relation;
- Domaine primaire : domaine défini d'un attribut de la clef;
- Clef étrangère : attribut défini sur un domaine primaire et qui n'est pas clef primaire dans sa relation;
- Degré d'une relation : nombre d'attribut;
- Cardinalité d'une relation : nombre de tuples;
- Relation dynamique : possède une clef étrangère;
- Relation statique : pas de clef étrangère, indépendante des autres.

- En fait, dans une BD relationnelle, des règles de cohérence doivent être constamment vérifiées pour garantir la validité des données.
- Ces règles de cohérence sont appelées **Contrainte d'Intégrité;**
- On distingue deux catégories de CI :
	- Dépendantes de l'application
	- Liée aux concepts du relationnel

- Les CI Liées aux concepts du relationnel
	- CI de domaine : toute valeur d'un attribut doit appartenir à son domaine de définition
	- CI de relation : toute valeur de clef primaire doit exister et être unique (Remarque : une valeur inexistante dans la base de données est appelée valeur nulle (NULL) (valeur impossible ou valeur inconnue))
	- CI de référence : toute valeur de clef étrangère doit exister pour la clef primaire associée, *i.e.*

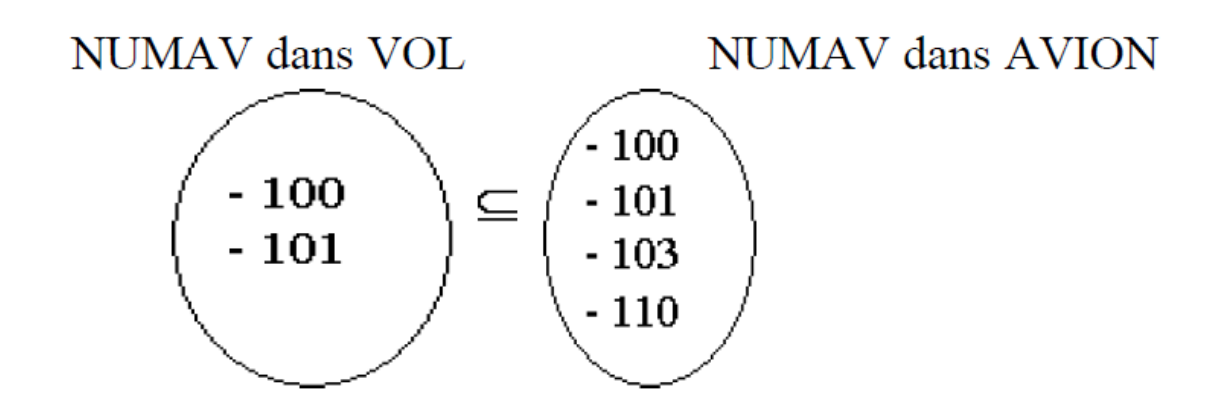

Exemple : impossible de créer un VOL si l'avion et le pilote n'existe pas déjà dans la base de données.

- $\Rightarrow$  Ordre dans l'insertion de tuples : d'abord les relations statiques puis les relations dynamiques
- $\Rightarrow$  Ordre dans la suppression de tuples
- $\Rightarrow$  Ordre dans la création des relations

- CI applicatives ou dynamiques : toute contrainte de cohérence liée à l'application
	- Exemples :
		- Pas de recouvrement de vols faits par le même pilote ou le même avion
		- Durée d'un vol tjrs > 30 minutes
		- Salaire ne peut pas décroître.